# Introducing SENnet

#### European Schoolnet

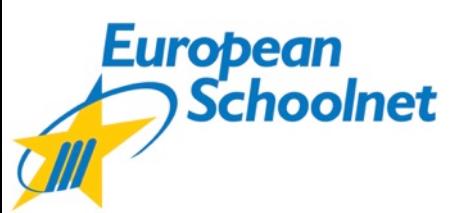

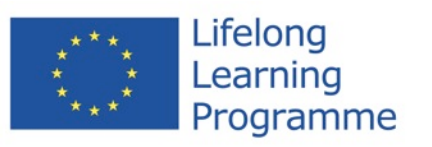

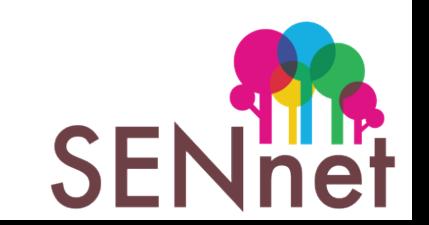

### **What is SENnet?**

The Special Educational Needs Network provides information and support for those working to develop the use of technology to improve access for school age learners with special educational needs.

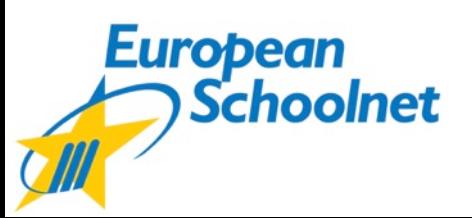

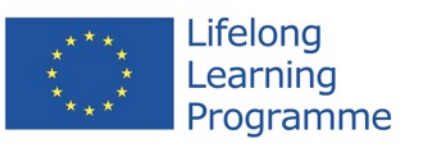

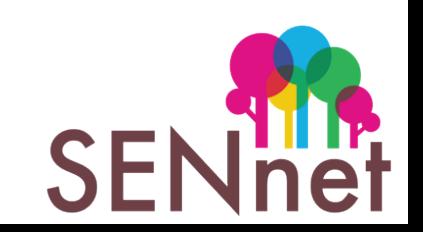

#### **Partners**

- European Schoolnet
- Direção-Geral da Educação, Portugal
- Education Group GmbH, Austria
- INDIRE, Italy
- Ministry of Education, Turkey
- Information Technology Foundation for Education, Estonia
- UNI•C, the Danish IT Centre for Education and Research
- VDIES, Belgium

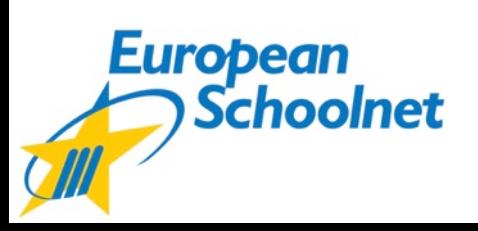

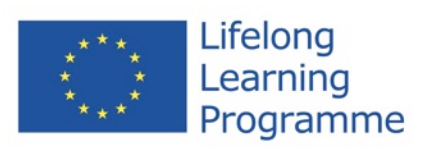

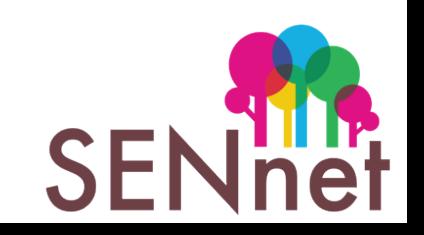

### **Activities**

- Research: finding and sharing good practice
- Digital learning resources: Improving access and discoverability
- Teacher education: online 'learning episodes'
- Peer networking: study visits

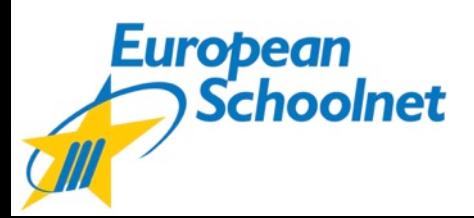

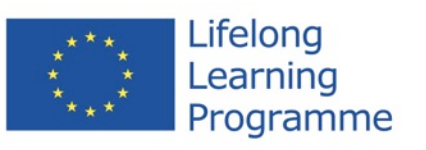

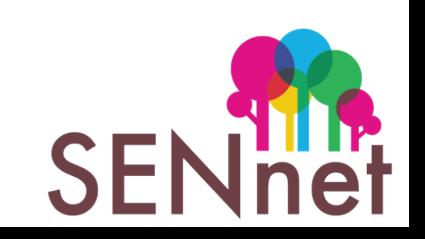

# **1: Research**

#### • **Practical guides**

- *Integrating students with special needs into mainstream classrooms: the role of ICT*
- *Universal Design for Learning*
- *Mobile learning and inclusion* (2014)
- Innovation reports, e.g. *Digital games and inclusion*
- **Case studies and video clips**
	- [Belgium,](http://www.klasse.be/tvklasse/19212- Dyslexie) [Denmark](http://media.videotool.dk/?vn=25_2013032510491646904829899722), [Italy](http://www.universalsubtitles.org/it/videos/ZpH8u76wdRNX/info/connect-to-redi/), [Estonia](http://bit.ly/S5NMyN), [Portugal](http://youtu.be/BcArDLZg3e8), [Turkey](http://vimeo.com/51016779), [United Kingdom](http://www.youtube.com/user/inclusivetechnology)

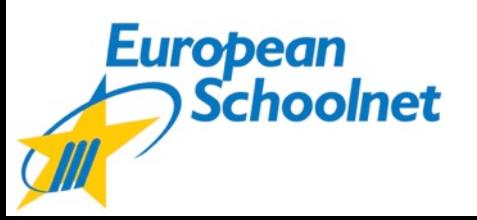

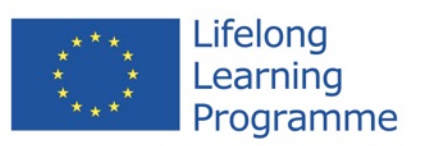

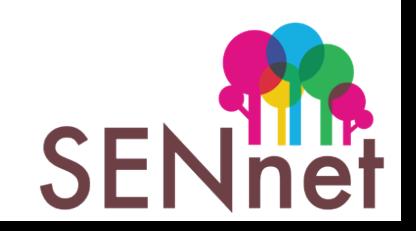

## **2: Access to digital resources**

- A new metadata application profile allied to the IMS Access For All specification
- Extended vocabularies to index and improve the discoverability of open educational resources of particular value for learners with disabilities
- [Video](http://www.a11ymetadata.org/): how vocabularies help searches
- Tagging: adding metadata to resources in the Learning Resource Exchange
- Result: over 200 hand-picked classroom resources in a range of languages

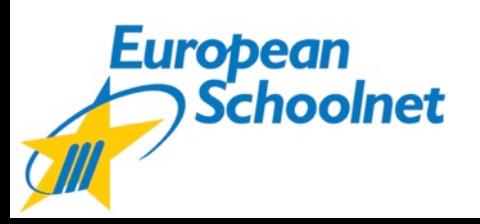

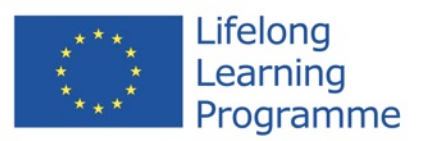

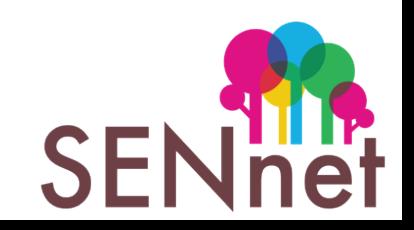

## **3: Online course modules for teachers**

- Topics:
	- Inclusion of SEN pupils in mainstream schools
	- Teaching modifications for SEN pupils
	- Design for All and Universal Design for Learning
	- The Web Accessibility Initiative and the WCAG 2.0 guidelines
	- Assistive Technology
	- Accessible Open Educational Resources and Learning Design
- Features
	- Freely adaptable: OER, Creative Commons
	- English, Portuguese, Estonian ...

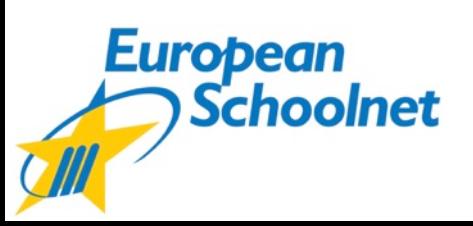

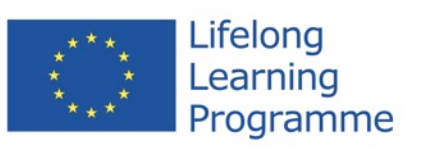

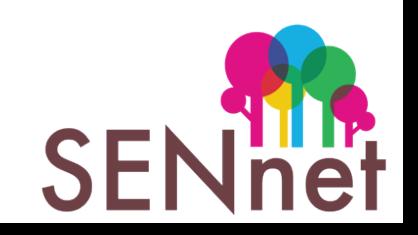

# **4: Peer learning activities**

- Case studies and classroom experiences
- Italy, Belgium, Denmark, Austria, Portugal, Estonia

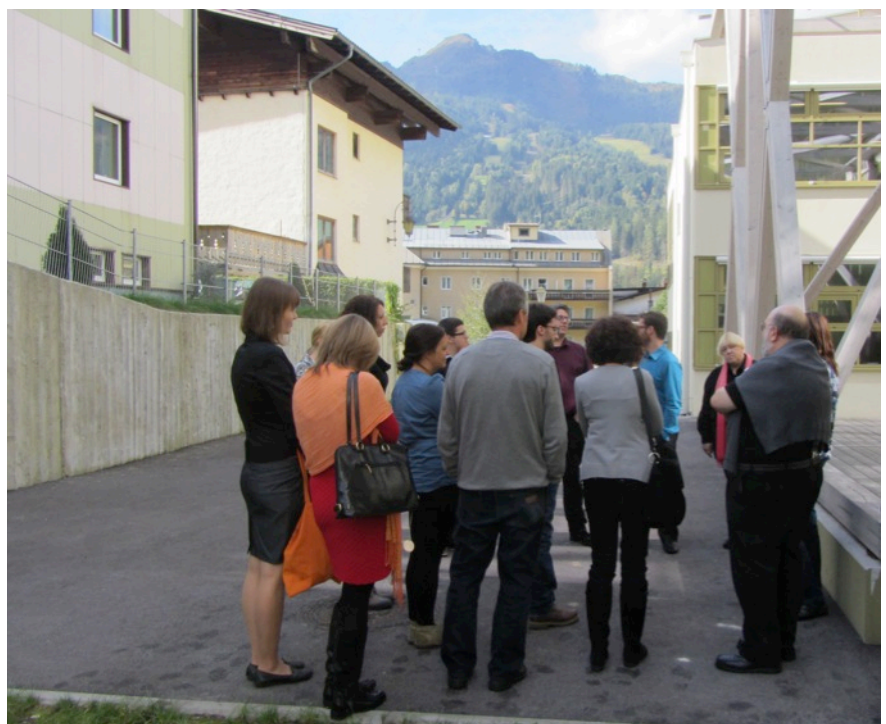

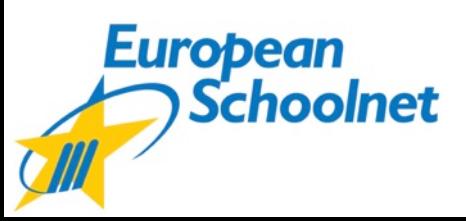

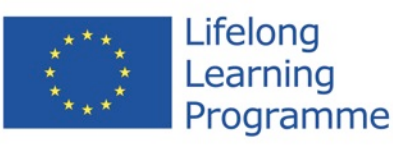

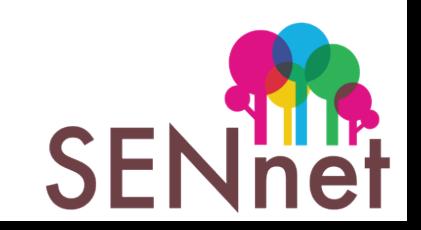

# **5: Join in!**

- Classroom ideas, advice: [sennet.eun.org](http://sennet.eun.org)
- Mailing list and community: [sennet@eun.org](http://sennet.eun.org/about)

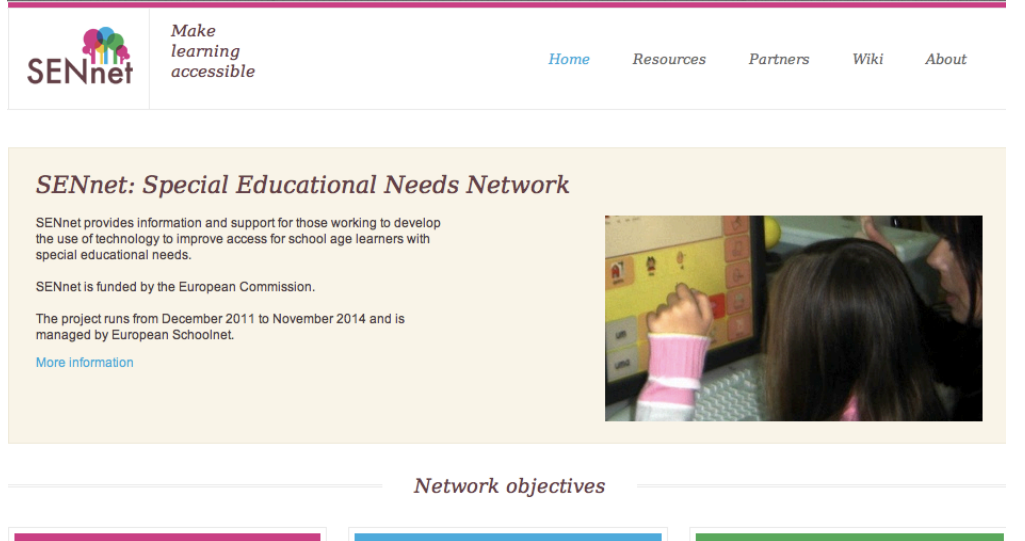

#### Research, policy and practice

To identify, analyse and disseminate research covering barriers and opportunities to implementing the principles of inclusion of learners with SEN in mainstream schools.

To identify effective approaches for special schools serving as resource centres to all schools.

#### New learning environments

To map and analyse, develop scenarios and design new learning environments integrating learners with SEN, with particular reference to the role of ICT and to specific special needs.

Develop digital resources for learners with SEN to use for both access and learning.

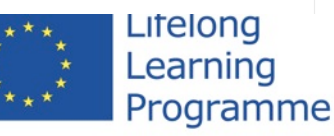

#### Teacher competence development

To develop awareness and competences which enable teachers, school leaders and others in schools to understand, promote and practise inclusion of learners with SEN in mainstream classrooms, making full use of ICT.

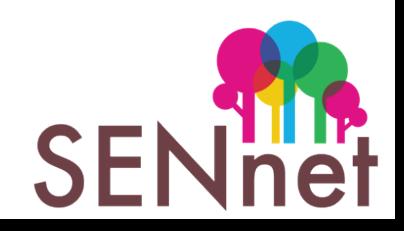

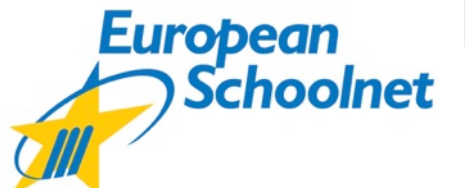

### **Contacts**

Project manager: [roger.blamire@eun.org](mailto:roger.blamire@eun.org) [katja.engelhardt@eun.org](mailto:katja.Engelhardt@eun.org)

Project ref. 518426-LLP-1-2011-1-BE-COMENIUS-CNW

Duration: 36 months to November 2014

*This project has been funded with support from the European Commission. This publication reflects the views only of the author, and the Commission cannot be held responsible for any use which may be made of the information contained therein.*

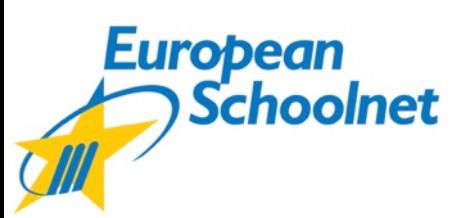

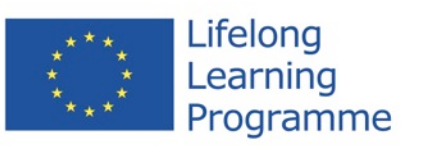

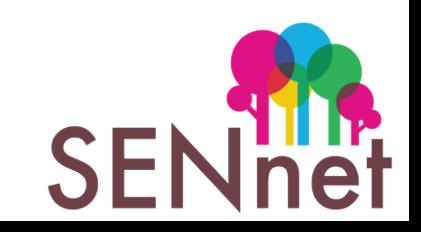